### SendTime 2.00.32

- Corretto baco selezione Manifestazione ShakeDown
- corretto funzionamento flag Preleva Partenze TempiLive

#### SendTime 2.00.31 (03/02/2024)

Corretto bug colore font email e numeri di telefono sms nel setup

### SendTime 2.00.30 (01/02/2024)

- Modifica la struttura di SendTime, obbligatorio disinstallare la versione 2.00.25
- Corretto baco numerazione IdPS della versione 25
- Nel setup quando si imposta Shakedown imposta IdPS=999 in automatico
- Inserita la possibilità di aggiornare SendTime scaricando l'aggiornamento dal web, tale funzione si trova sotto il menù di SX. All'apertura della finestra viene mostrato un messaggio con la versione presente sul server.
- Inserita la gestione Psw per Manifestazione di TempiLive. Ora è obbligatorio per ogni manifestazione inserire una password, quindi quando si usa SendTime con abilitato il Server Tempi Live è possibile inserire la stessa password imputata nel programma Federale.

A tale funzione si accede attraverso il menù presente nel setup denominato "Super User" inserendo le credenziali utilizzate per entrare in cronoitalia.it.

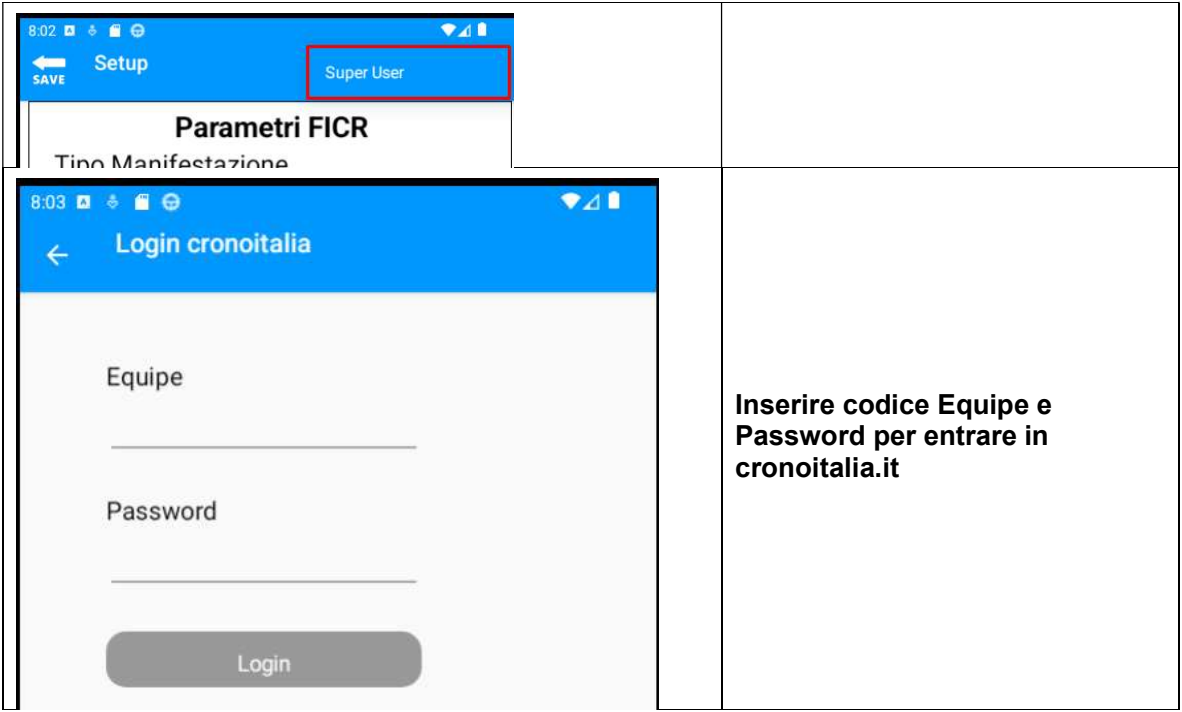

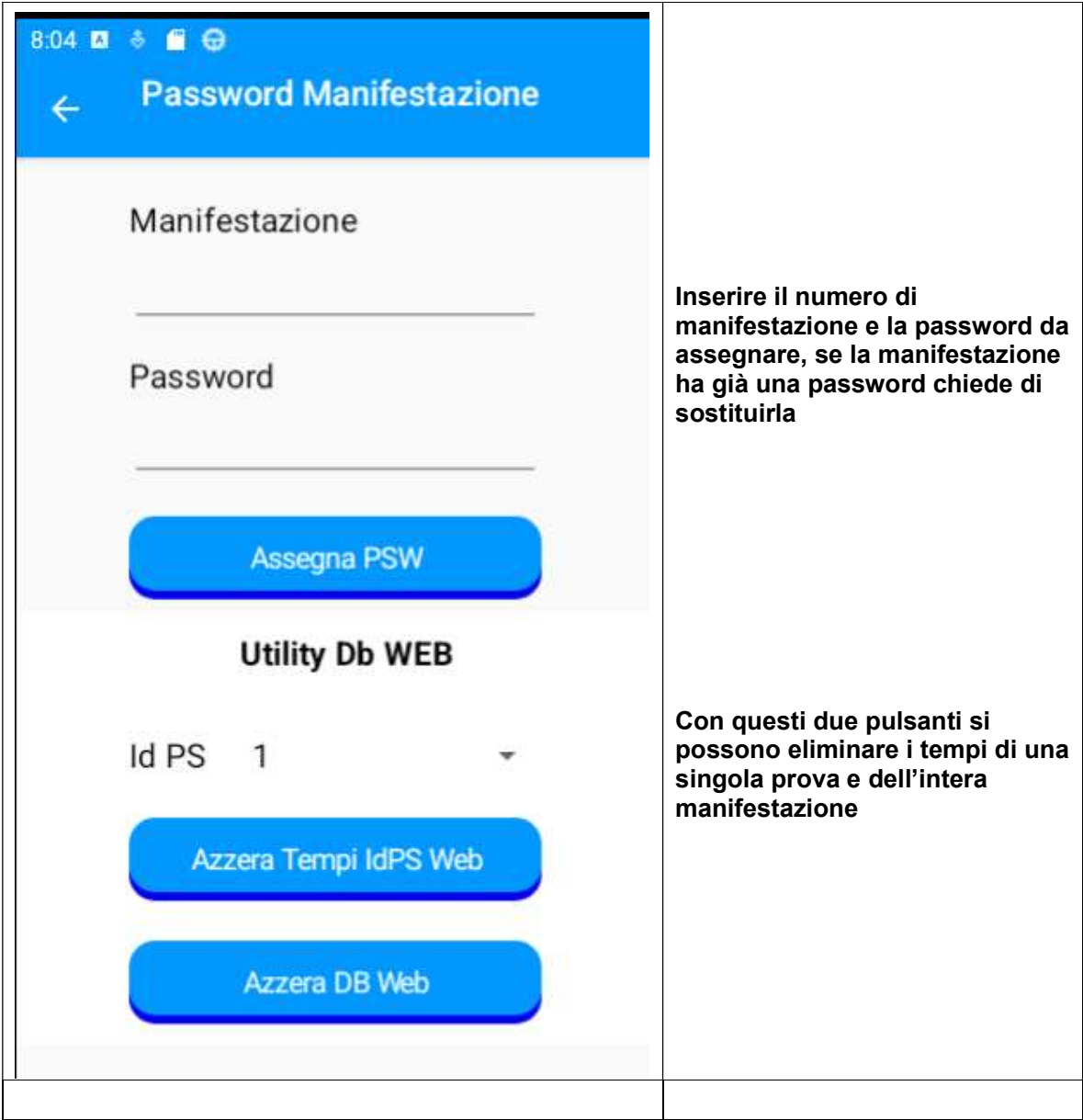

## SendTime 2.00.25 (30/12/2023)

- Nel Setup inserito pulsante per testare la psw
- In fase di uscita dal Setup non esegue più il test psw
- Quando si preme la parabola per abilitare l'invio dei tempi viene eseguito il controllo psw
- Modificata la gestione Piazzali per regolarità. Si possono collegare tutti i tubi alla linea S oppure il primo alla linea S/STA/C0 e tutti gli altri alla linea F/STO/C1. Se il primo tubo è di apertura del piazzale occorre selezionare la linea logica Partenza, se gestiamo la seconda parte del piazzale dovremmo selezionare la linea logica ARRIVO
- Abilitato il collegamento Usb al Timy 1
- Per i server ficr è stato abilitato l'invio dei tempi con il protocollo Https
- Migliorato il protocollo Tag Heuer CP540
- Inserito l'anno 2024

### SendTime 2.00.20 (27/06/2023)

- Inserito il controllo sulla validità del tempo manuale
- Abilitato il Ble per Android 12 e 13
- $\bullet$

## SendTime 2.00.18 (19/01/2023)

- Con il server Rally e Salita è possibile scaricare i nomi da inviare a Rei2/Reipro/RTPro, Master e Master3
- Abilitato il secondo server TempiLive per Rally e Shakedown
- Per Rally, Shakedown e Salita inserita l'opzione per scaricare gli orari di partenza da TempiLive (Alberto Pierobon)
- $\bullet$  Inserita l'opzione di avviso sonoro per l'invio dei tempi (Alberto Pierobon)
- Migliorata la gestione dell'inserimento dei tempi manuali (Alberto Pierobon e Marcello Gabrielli)

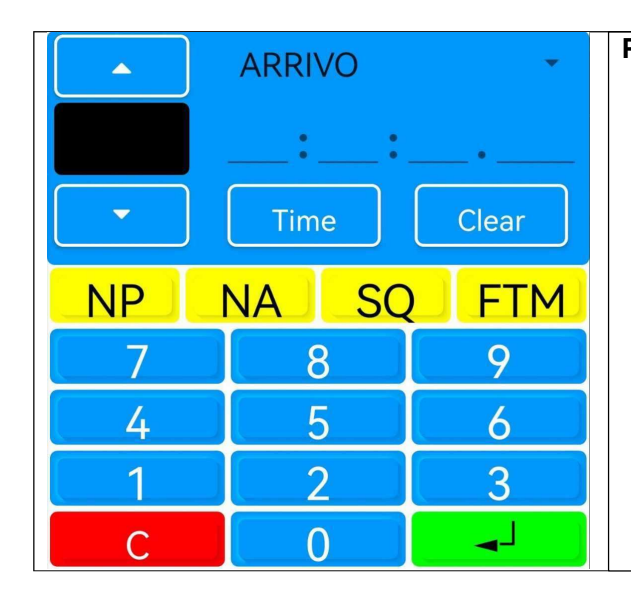

### Procedura:

- 
- premere Ent
- nanuale<br>
ally e Shakedown<br>
ione per scaricare gli orari di partenza da<br>
dei tempi (Alberto Pierobon)<br>
mpi manuali (Alberto Pierobon e<br> **cedura:**<br>
 Inserire Numero + Ent<br>
 Inserire le ore, se non ci sono<br>
premere Ent<br>
 S nanuale<br>
ally e Shakedown<br>
ione per scaricare gli orari di partenza da<br>
o dei tempi (Alberto Pierobon)<br>
mpi manuali (Alberto Pierobon e<br> **cedura:**<br>
- Inserire Numero + Ent<br>
- Inserire lo ore, se non ci sono<br>
premere Ent<br>
nanuale<br>
ally e Shakedown<br>
oine per scaricare gli orari di partenza da<br>
oiei tempi (Alberto Pierobon)<br>
empi manuali (Alberto Pierobon e<br> **cedura:**<br>
- Inserire Numero + Ent<br>
- Inserire le ore, se non ci sono<br>
premere Ent<br>
digitare 09 e passa al campo dei secondi, oppure digitare 9 e premere Ent. care i nomi da inviare a<br>
ally e Shakedown<br>
ione per scaricare gli orari di partenza da<br>
o dei tempi (Alberto Pierobon)<br>
empi manuali (Alberto Pierobon e<br> **cedura:**<br>
- Inserire le ore, se non ci sono<br>
premere Ent<br>
- Se i m
- 

## SendTime 2.00.17 (07/11/2022)

- Inserito l'anno 2023
- Con il Rei2/Reipro/Rtpro quando si attiva la connessione invia la richiesta di ricezione dei tempi presenti
- I tempi già ricevuti vengono scartati
- Migliorata la verifica di presenza di internet

## SendTime 2.00.16 (07/10/2022)

- Selezionando la linea logica Part.Teorica+Semaforo, con qualsiasi cronometro calcola l'ora teorica a mm:00 e mm:30 secondi (Ficr Como)
- Abilitato il server TempiLive per Salita e l'invio degli orfani

## SendTime 2.00.15 (02/10/2022)

Corretto baco controllo psw Canoa fluviale

#### SendTime 2.00.14 (14/06/2022)

- In fase di salvataggio della configurazione viene testata la validità della password (Francesco Ferraro)
- Modificato il Ble per Reipro (versione in uscita) e Rtpro

# SendTime 2.00.11

• Fatte modifiche per Android 11

# SendTime 2.00.9 (09/01/2022)

Modificati i parametri per il nuovo server dei risultati